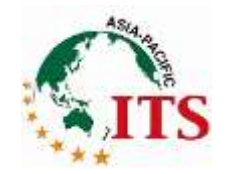

1

# Voting process for APF2024 Host City Selection

### 26 April 2022 The Secretariat of ITS Asia-Pacific

## Voting Process

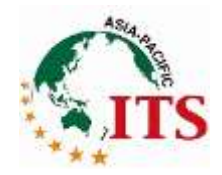

1. 11 Voters (APBOD members) and a meeting host (secretariat) exclusively remain in the zoom meeting room.

 $\rightarrow$  Observers are navigated to the zoom Breakout room until further notice. (The secretariat will remove those remain in the meeting room.)

- 2. Firstly, a test voting is conducted.
- 3. Then, an official voting is conducted.
- 4. Each vote is collected anonymously & automatically by Zoom
- 5. The result is shared by 11 voters. Host does not know who voted which city. Host can not manipulate the voting result.
- 6. Observers return to the meeting room and the result is shared.
- 7. Statement for hosting "19<sup>th</sup> ITS Asia-Pacific Forum 2024".

### Voting Paper

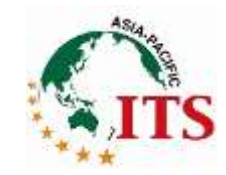

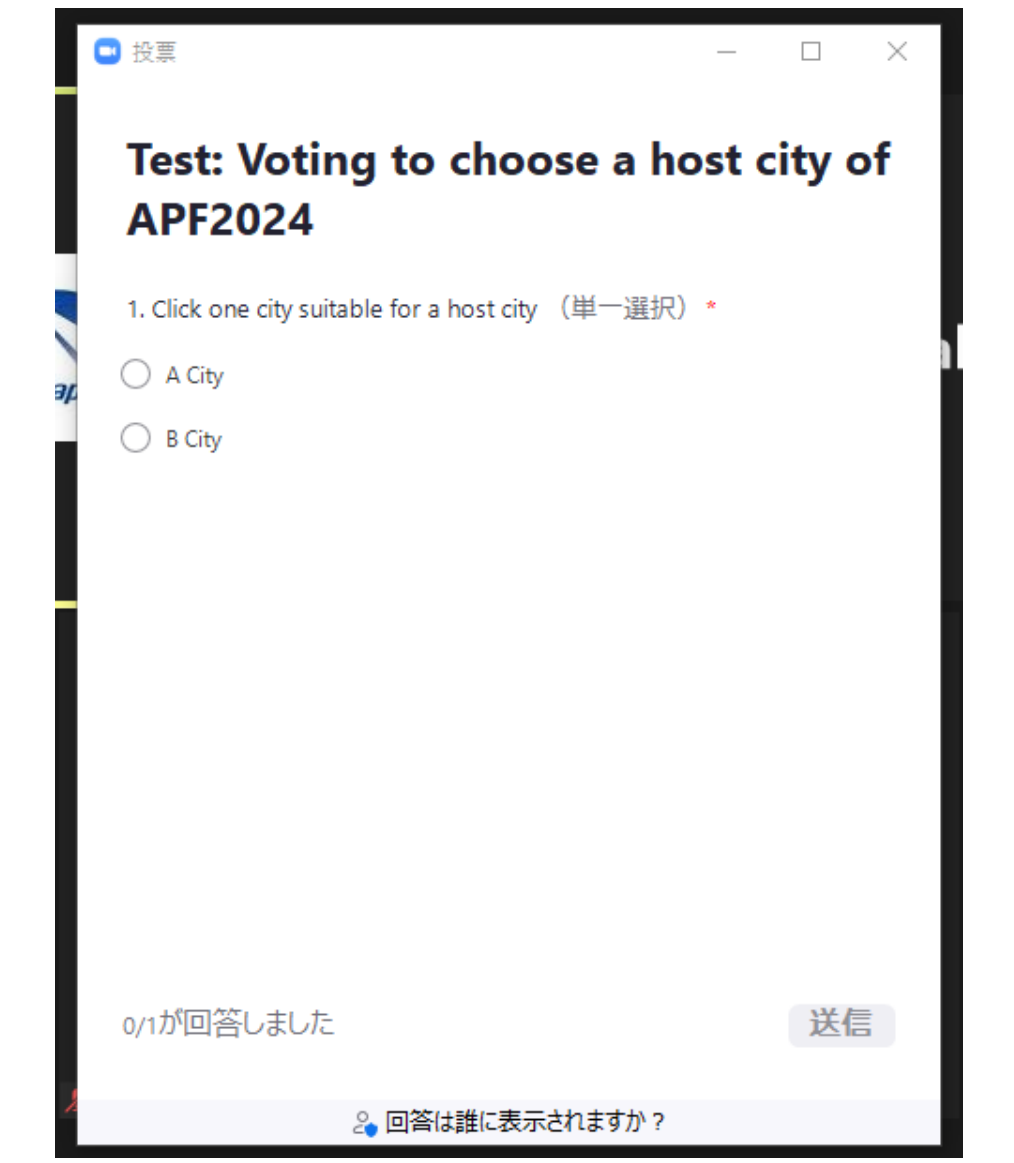

### Host will display a voting paper on the screen.

### Voting Paper

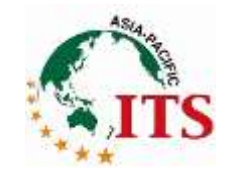

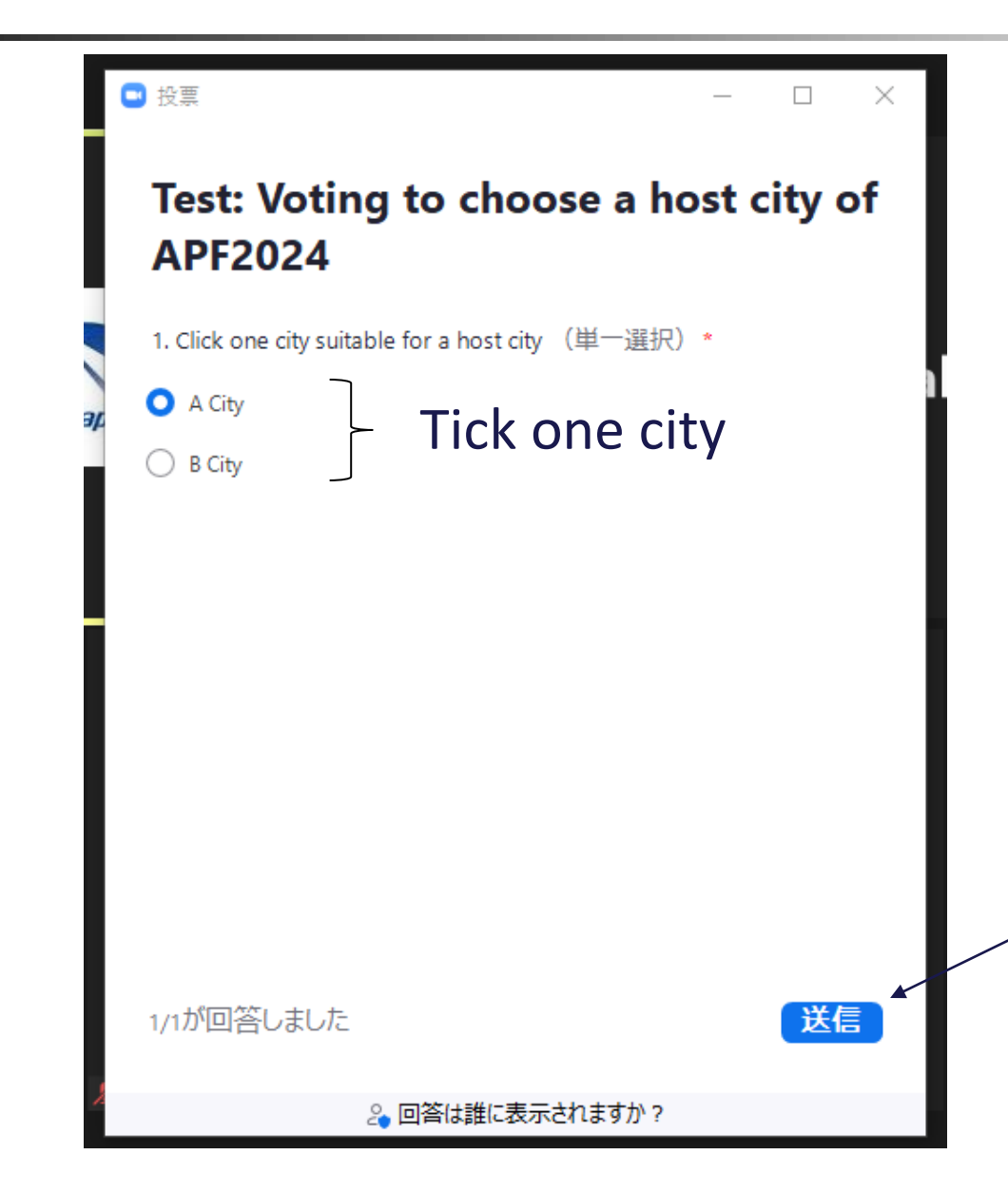

Voters tick one city and click the blue button in the right bottom to send your votes.

#### Click here to send your votes.

### Share voting result

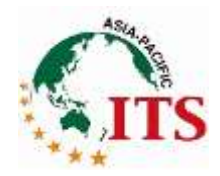

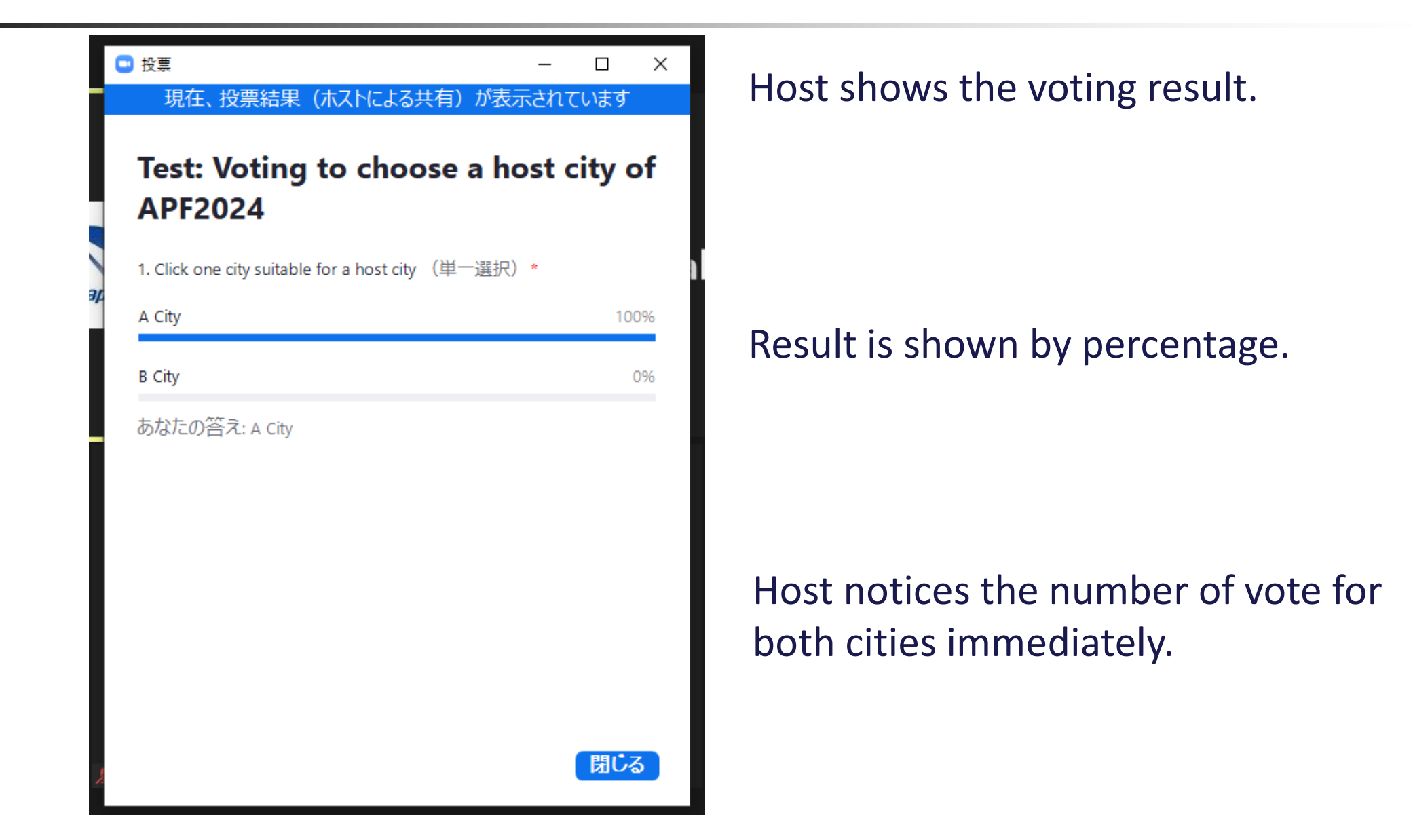